## **Başlat Prosedürü**

Birçok yazılım dilinde programlar bir "main" prosedürü sayesinde çalıştırılır. Basit içinde durum böyledir. Fakat Basit bu özel prosedürün adını "main" değil "Başlat" olarak tanır. Her Basit programı Başlat-Prosedürü ile çalışır ve bu prosedürden sadece bir adet olmalıdır ve yükleme desteklemez.

Bu özel prosedür en basit haliyle şöyledir:

```
Prosedür Başlat ()
     ? ...
ProsedürSon
```
Başlat-Prosedürü sadece bir Rakam verisi geri verebilir. Bu işletim sistemi tarafından zorunlu olarak getirilmiş bir kısıtlamadır. Genelde 0 sonuç herşey yolunda, uygulama problemsiz çalıştı ve sona erdirildi, demektir. Başka bir sonuç verisi bir hata kodu olarak kabul edilir. Yapı:

```
Prosedür Başlat () Rakamdır
    ? ...
ProsedürSon
```
Eğer uygulama açılış esnasında dışardan parametre bekliyor ise, o halde Başlat- Prosedürünün tanımlaması şöyle olabilir:

```
Prosedür Başlat ( Dizilimsel Metin Parametre = Boş ) Rakamdır
    ? ...
ProsedürSon
```
Başlat-Prosedürünün parametre yapısı normal bir prosedürün parametreleri gibi değildir. Ya boştur. Ya yukarıdaki gibi tek bir Dizilim içerir, yada tek tek beklenen parametreleri girer.

Dizilim parametresi illaki Metin türünden olmak zorunda değildir. Eğer beklenen veriler sayısal ise, uygun bir sayısal türden olabilir:

```
Prosedür Başlat ( Dizilimsel KüçükRakam Parametre = Boş ) Rakamdır
    ? ...
ProsedürSon
```
Eğer parametreler belli ise, ona göre parametre yapısı belirlenebilir:

```
Prosedür Başlat ( Metin KaynakDosya; HedefDosya; Bayt Kip ) Rakamdı
r
    ? ...
ProsedürSon
```
Standart değerli parametreler girilebilir, ancak Başlat-Prosedüründe bu tür parametreler zorunlu olarak hep sona gelmelidir. Aralarında standart değeri olmayan parametre olamaz:

```
Prosedür Başlat ( Metin K; H; Bayt Kip = 0; Dizilimsel Metin P 
= Boş ) Bayttır
    ? ...
ProsedürSon
```
Başlat-Prosedürünün parametreleri Dizilim ve İşaret desteklemez ve sadece şu veri türlerini kabul eder:

YarıBayt, Bayt, ÇiftBayt, KüçükRakam, SafKüçükRakam, Rakam, SafRakam, EsnekRakam, SafEsnekRakam, GenişRakam, SafGenişRakam, KüçükVirgül, Virgül, Karakter, Metin, Ascii, AsciiMetni

Kabul edilmeyen türler:

Renk, Saat, Tarih, TarihSaat, Esnek, İz, Yapı, Obje, Bileşen

From: <https://www.basit.web.tr/dokuwiki/> - **Basit Yazılım Dili Dokümantasyonu**

Permanent link: **[https://www.basit.web.tr/dokuwiki/doku.php?id=baslat\\_proseduerue](https://www.basit.web.tr/dokuwiki/doku.php?id=baslat_proseduerue)**

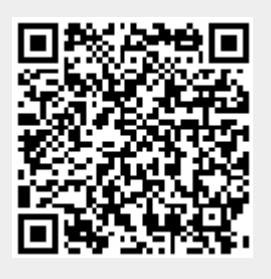

Last update: **11.10.2020 21:07**